## **GENERAL MEETINGS: Outcome of Meeting**

## **AMANAH HARTA TANAH PNB**

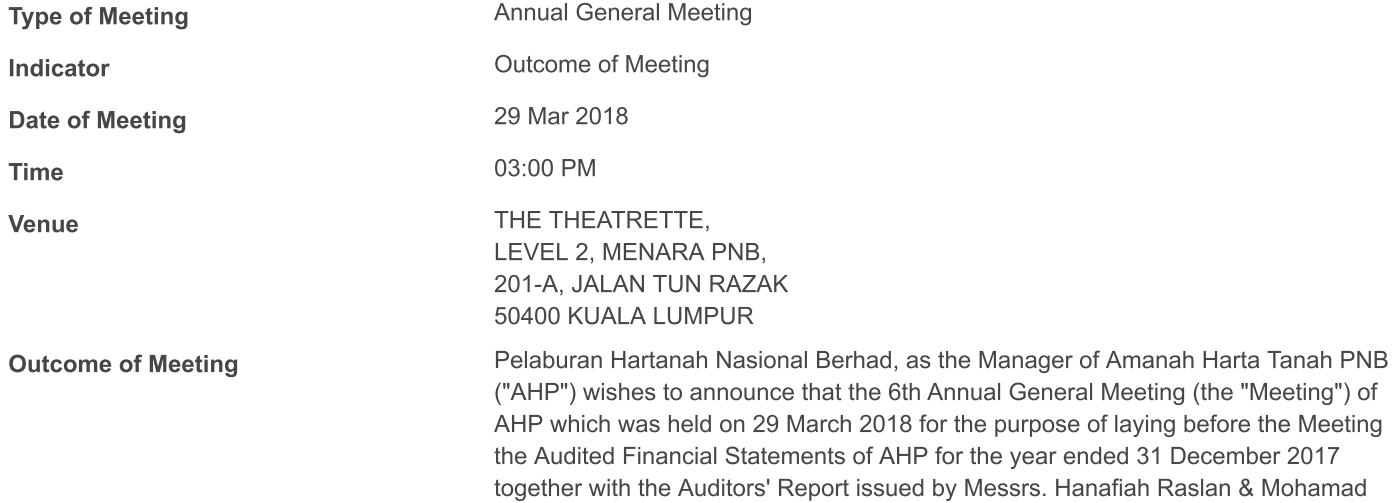

has been duly conducted and completed.